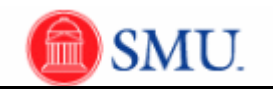

## **Manage Requisitions**

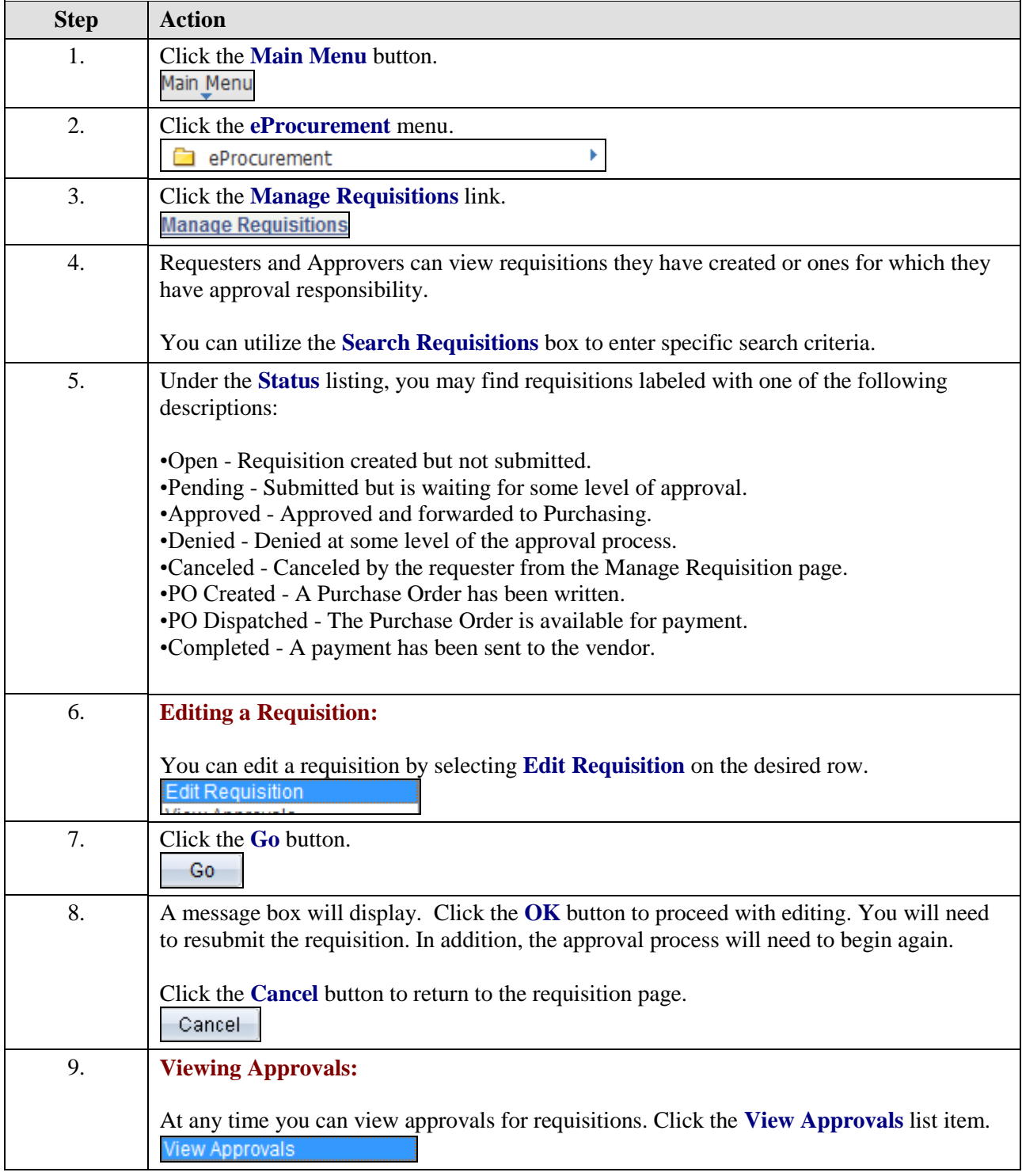

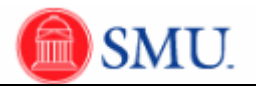

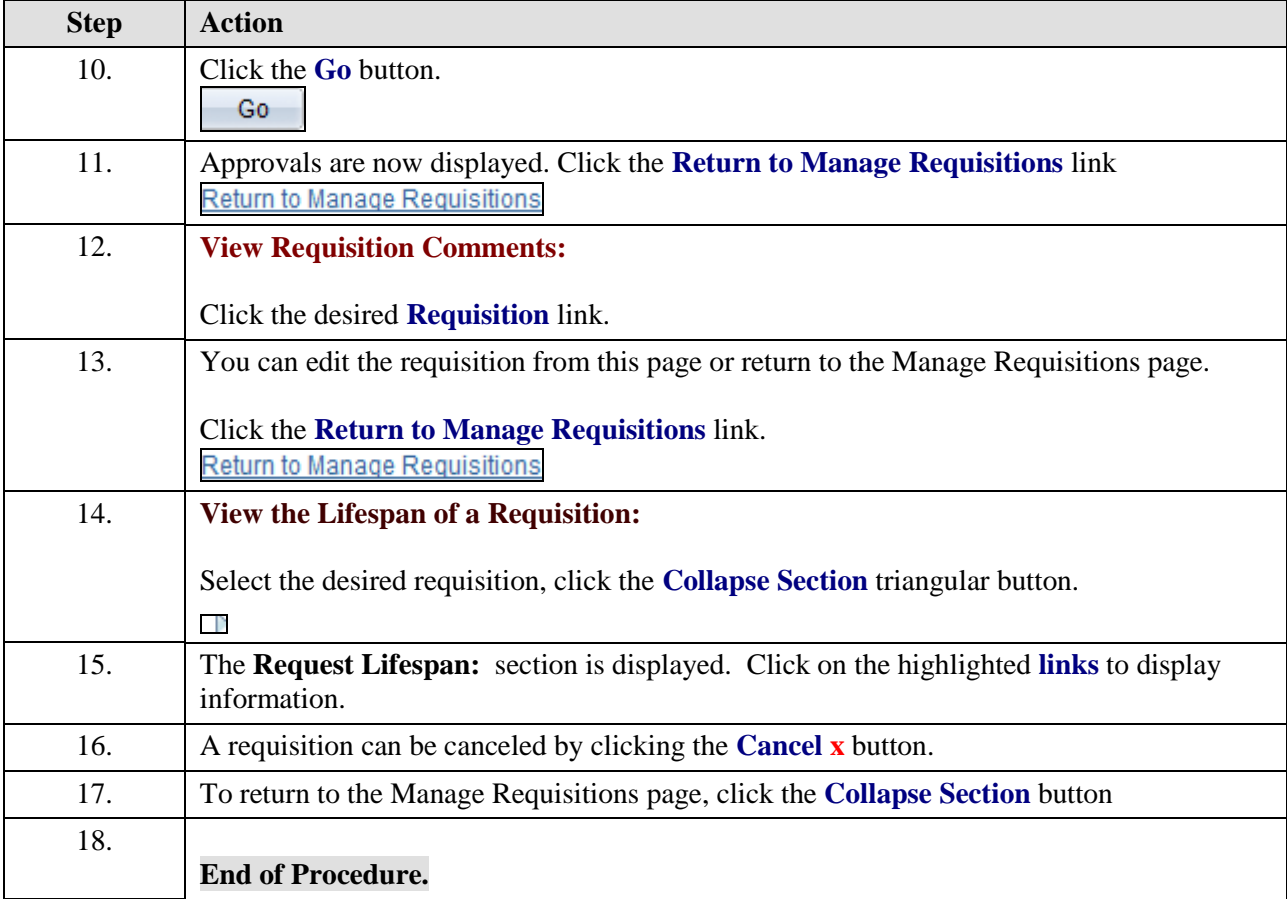